# **PFR Piemonte - Strumenti di condivisione e diffusione dati**

Giuseppina Turco (\*), Saverino Reale (\*\*), Emanuela Sarzotti (\*\*), Luciano Zamponi (\*\*)

*(\*) Regione Piemonte – Direzione Tutela e Risanamento Ambientale, Programmazione, Gestione Rifiuti –*

*Settore Sistema Informativo Ambientale e Valutazione Impatto Ambientale*

*(\*\*) CSI Piemonte*

*Figura 4 - Webgis per la consultazione di dati ambientali e territoriali*

# **Sintesi**

Il **P**unto **F**ocale **R**egionale del Piemonte, realizzato da Regione e ARPA con la collaborazione delle Province, rappresenta il nodo regionale del **SINAnet** la rete del Sistema Informativo Nazionale Ambientale. Nel PFR convergono dati e informazioni di interesse ambientale provenienti da vari comparti: ambiente, agricoltura, difesa del suolo, foreste, parchi, pianificazione territoriale, risorse idriche. Per rendere disponibili a istituzioni cittadini e imprese tali informazioni il PFR si è dotato di strumenti per la condivisione e diffusione dati, accessibili dal **Portale dell'ambiente,** *www.sistemapiemonte.it/ambiente*. In questo ambito è stato realizzato con tecnologia ArcIMS in modalità multi-mapservice il "**Webgis per la consultazione di dati ambientali e territoriali**" che, con le sue funzionalità di navigazione, ricerca per ente territoriale e indirizzo, consultazione, integra i mapservice disponibili nei diversi SI della PA piemontese, ricostruendo un quadro utile alla conoscenza dell'ambiente.

- 9 assicurare la disponibilità (visibilità) dei dati e informazioni ambientali di interesse nazionale, prodotti all'interno del territorio regionale;
- 9 elaborare i dati di interesse ambientale al fine di realizzare prodotti e servizi informativi per il Sistema nazionale;
- 9 garantire il flusso delle informazioni all'interno della rete **SINAnet**

Del gruppo di lavoro fanno parte le strutture regionali competenti in materia di ambiente ed energia, risorse idriche, parchi, difesa del suolo, pianificazione territoriale e sistema informativo territoriale, montagna e foreste, agricoltura e statistica, insieme con ARPA Piemonte, nonché le strutture regionali competenti in materia di sistemi informativi ed il CSI **Piemonte** 

# **Introduzione**

I **P**unti **F**ocali **R**egionali (PFR) rappresentano i poli regionali del Sistema Informativo Nazionale Ambientale (SINA) e costituiscono il riferimento per il livello territoriale regionale. In accordo con il **programma di sviluppo SINA** (Novembre 2001) i PFR sono designati dalle Regioni e Province autonome e, in attuazione dei programmi definiti e concordati a livello nazionale, con modalità concordate nell'ambito della rete SINAnet, sono responsabili di:

# **Il PFR del Piemonte**

Il PFR Piemonte è stato istituito con Delibera di Giunta Regionale n. 70- 7044 del 2 settembre 2002 - Istituzione del Punto Focale Regionale del Sistema Informativo Nazionale Ambientale e costituzione di un **gruppo di lavoro**.

ine del dato all'ente di competenza, si è potuto. mettere a fattor comune l'informazione geografica ambientale esistente nei singoli sistemi informativi.

L'attività del gruppo di lavoro ha portato all'individuazione di metodi e strumenti per la condivisione dei dati e delle informazioni di interesse ambientale, sia per rispondere alle esigenze del livello nazionale e comunitario, sia per darne diffusione all'esterno della PA.

# **Gli strumenti di condivisione e diffusione dati del PFR Piemonte**

Il PFR Piemonte, con il supporto del CSI Piemonte, ha realizzato un insieme di strumenti web per la diffusione e la condivisione dei dati e delle informazioni di interesse ambientale:

Il Webgis per la consultazione di dati ambientali e territoriali permette la visualizzazione integrata di dati vettoriali presenti nei singoli sistemi informativi degli enti che partecipano al PFR.

- $\sqrt{}$  monitoraggio del servizio;
- $\sqrt{}$  organizzazione dei mapservices per aree tematiche.
- In prospettiva:
- $\sqrt{ }$  aumento dell'offerta informativa coinvolgendo nel progetto le Province.
- 
- 9 il **Portale dell'ambiente** *www.sistemapiemonte.it/ambiente* ospita una sezione dedicata al PFR dove vengono messi a disposizione i dati e le informazioni provenienti dai vari enti competenti e destinati al livello nazionale e comunitario, tramite APAT *(fig. 1)*;
- 9 il **Catalogo delle informazioni ambientali**, disponibile sul Portale, ha l'obiettivo di agevolare l'accesso a servizi informativi di interesse ambientale già esistenti in rete, sui siti degli enti competenti, fornendo un primo livello di metadocumentazione e permettendo di eseguire ricerche per categorie *(fig. 2)*;
- 9 il **Catalogo immagini del PFR,** uno strumento ad accesso riservato che consente di condividere tra le Direzioni regionali, ARPA e Province il patrimonio di immagini telerilevate da satellite e ortofoto acquisito nel tempo dagli enti della PA piemontese *(fig. 3)*;
- 9 il **Webgis per la consultazione delle informazioni ambientali e territoriali** ad accesso libero dal Portale dell'ambiente, permette la consultazione integrata di informazioni vettoriali provenienti dai diversi sistemi informativi delle direzioni regionali e di ARPA *(fig. 4)*.

# **Caratteristiche tecniche**

Il **Webgis per la consultazione di dati ambientali e territoriali**, pubblicato sul Portale dell'ambiente, è stato realizzato con **tecnologia ArcIMS** in modalità **multimapservice** *(fig. 4)* con architettura a 3 livelli, client leggero, server application e db server *(fig. 5)*. La scelta è stata dettata dalla necessità di poter consultare in maniera integrata alcuni dati vettoriali già pubblicati *(fig. 6)* dai singoli sistemi informativi degli enti che partecipano al PFR.

In questo modo, lasciando la responsabilità della

Il Webgis, realizzato con il **framework** denominato Gedeone, già sviluppato da CSI Piemonte con tecnologia Java a partire dal visualizzatore standard di ArcIMS, consente di scegliere da un elenco predefinito quali mapservices visualizzare contemporaneamente e con quale ordine.

L'applicativo può effettuare connessioni ad ArcIMS sia via http che via tcp/ip, questo ha permesso la connessione a mapservices esterni al sistema informativo regionale, quali quelli di ARPA Piemonte.

Oltre alle classiche **funzionalità** di zoom, pan e identify, l'applicazione sfrutta in cooperazione applicativa, via porta delegata, alcuni servizi, già esistenti, di ricerca territoriale per ente (Comune, Comunità Montana, Provincia, Area protetta) e per indirizzo (via e numero civico).

L'elenco predefinito dei mapservices, resi disponibili nel Webgis, viene gestito tramite un back-office che permette di connettere e configurare i mapservices. Tramite il back-office è possibile impostare nome host e nome mapservice, gestire alias, filtrare i layers, organizzare la TOC.

# **Vantaggi:**

9 il sistema permette la **consultazione integrata** di dati vettoriali provenienti da sistemi informativi diversi, anche residenti su infrastrutture ArcIMS distinte, una volta noti nome host e nome mapservice;

9 i mapservices vengono gestiti tramite un back-office che, appoggiandosi ad un database Oracle, permette di connetterli e configurarli dinamicamente (gestione alias e TOC, filtro di layers, dati associati, ecc.), senza dover intervenire sull'applicativo.

# **Criticità:**

- 9 il caricamento contemporaneo di più mapservice diminuisce l'efficienza della consultazione in termini di tempi di risposta;
- la visualizzazione contemporanea di più mapservice può generare confusione nell'utente;
- il mancato funzionamento di mapservice gestiti in modalità 'decentrata' può determinare malfunzionamenti del sistema.

#### *Figura 6 - Servizi pubblicati dagli enti che partecipano al PFR*

### **Conclusioni**

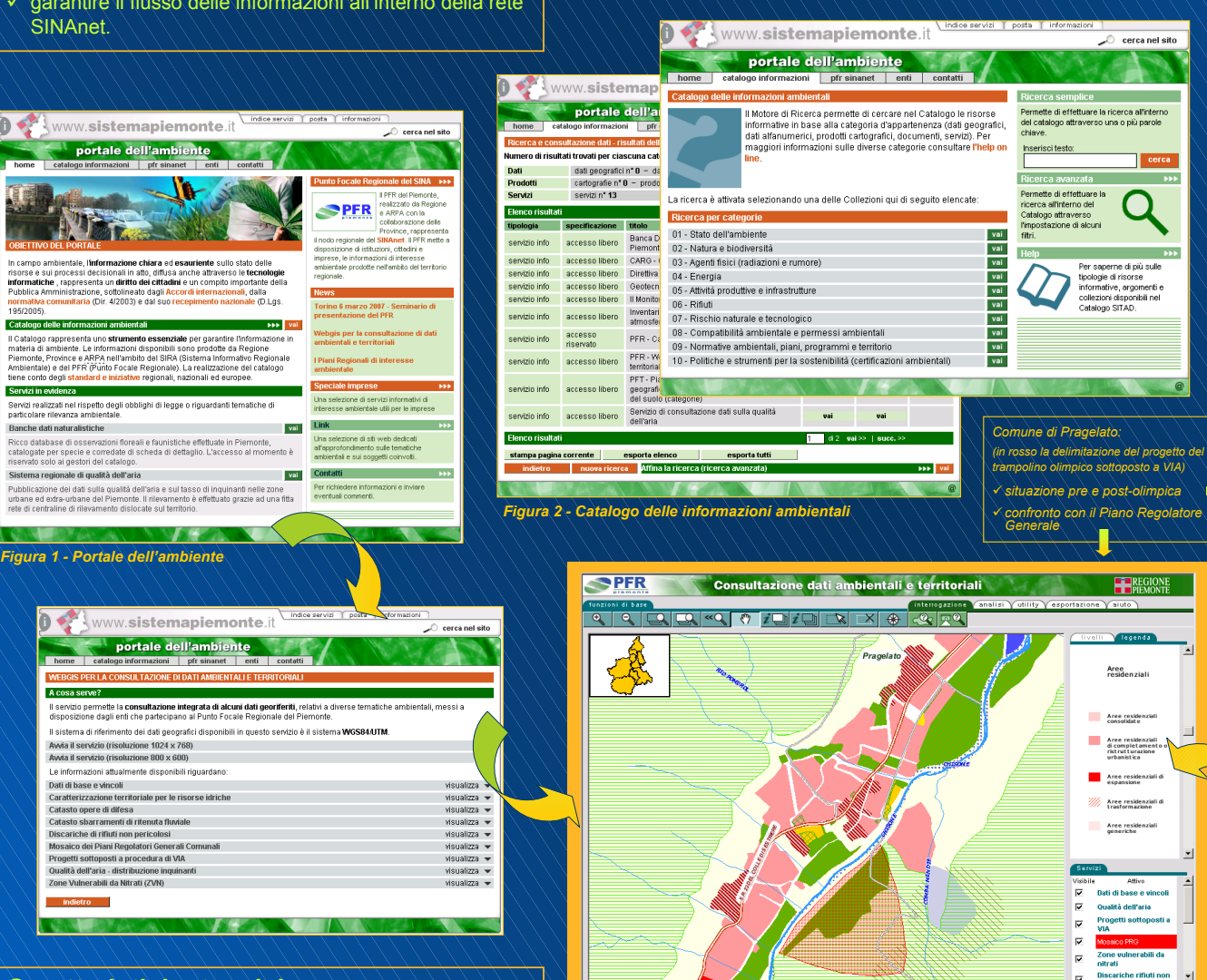

L'utilizzo dello strumento ha fatto emergere alcune criticità superabili attraverso:

**Lo strumento, rivolto sia al cittadino che all'utente della PA, consente di mettere a fattor comune le conoscenze geografiche in campo ambientale, portando a compimento uno dei principali obiettivi del PFR Piemonte.**

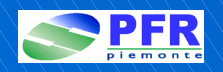

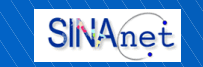

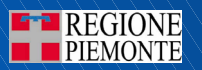

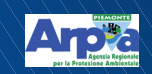

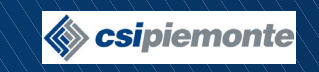

**tcp/ip http**

Application server BEA **Webgis PFR**

**Web server** del Portale

Apache **Client Internet**

IE 5.5 o sup.

Scala: 10000 aggiorna Scelta zoom J TT help

Servizi di ricerca territoriale per ente e localizzazione indirizzo Modulo per la configurazione dei

coop. appl.

**ArcIMS** (mapservices Reg. Piemonte)

**ArcIMS**

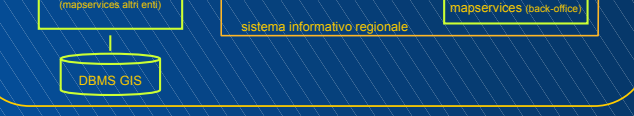

coop. appl.

**SDE/Oracle**

**http**

*Figura 5 - Architettura del sistema*

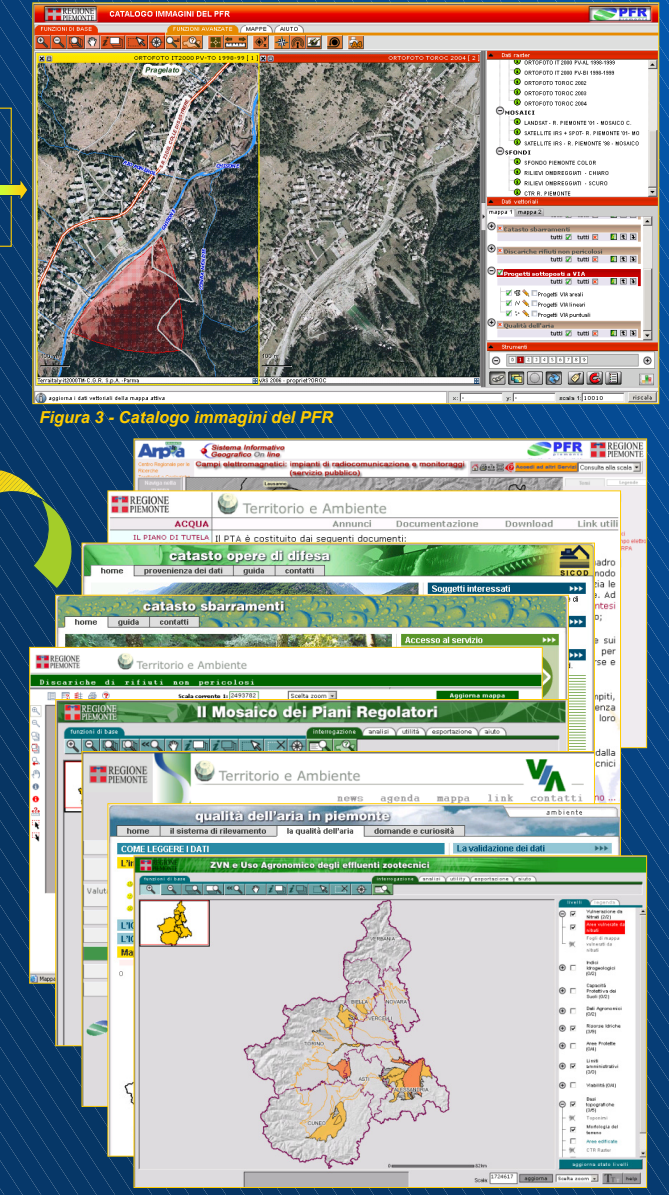